# **FRACTISCHER**<br>MARKET MARKET<br>MARKET MARKET MARKET<br>MARKET MARKET MARKET<br>MARKET MARKET MARKET MARKET ACATAL<br>ATANGS<br>ATANGS<br>ACATA<br>ACATA<br>ACATAN<br>CHARA<br>TORCTA<br>TORCTA<br>ACATAN<br>TORCTA<br>TORCTA<br>TORCTA

## DNA Sequence Reads Compression

User Manual

Version 1.0, May 1, 2012

## **Contents**

<span id="page-1-0"></span>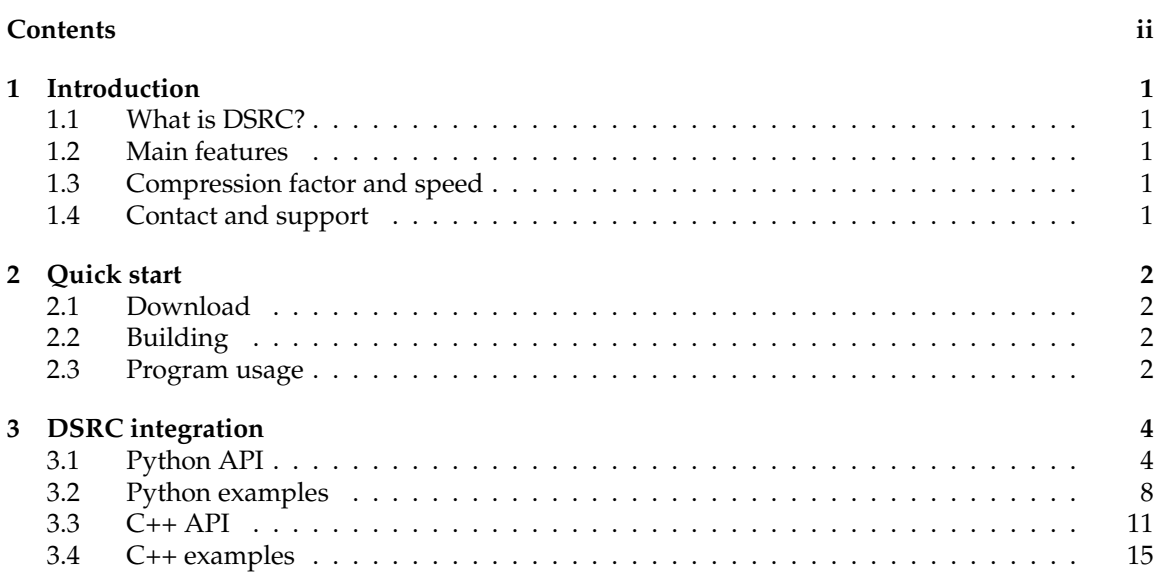

## Introduction

#### <span id="page-2-1"></span><span id="page-2-0"></span>1.1 WHAT IS DSRC?

DNA Sequence Reads Compression is an application designed for lossless compression of DNA sequencing reads stored in FASTQ format. The used compression algorithm details were described in research paper: S. Deorowicz and Sz. Grabowski, "Compression of DNA sequence reads in FASTQ format", *Bioinformatics* 27(6):860–862 (2011).

#### <span id="page-2-2"></span>1.2 MAIN FEATURES

- Effective compression of whole DNA sequencing data stored in FASTQ format.
- Decompression of whole archive or single records extraction with random access.
- Support for DNA reads stored in SOLEXA, SOLiD and LS454 type formats with variable sequence lengths.
- Easy integration with Python and C++ programs.
- Available both for Linux and Windows 64-bit operating systems.
- Open source C++ code under GNU GPL 2 license.

#### <span id="page-2-3"></span>1.3 COMPRESSION FACTOR AND SPEED

In terms of lossless compression factor (the ability to reduce the file size), DSRC is usually 35–55% better than gzip and 15–25% better than bzip2, which are currently the most popular methods of FASTQ files compression methods. As for compression speed, DSRC is about 5 times faster than gzip and bzip2, while in decompression—DSRC is about 2.5 times slower than gzip, but also about 2 times faster than bzip2. The achieved compression factor and speed were presented in aforementioned research paper.

- <span id="page-2-4"></span>1.4 CONTACT AND SUPPORT
	- Official website: <http://sun.aei.polsl.pl/dsrc/index.html>
	- Contact and bug reports: [sebastian.deorowicz\[at\]polsl.pl](sebastian.deorowicz [at] polsl.pl), [lucas.roguski\[at\]gmail.com](lucas.roguski [at] gmail.com)

1

## Quick start

#### <span id="page-3-1"></span><span id="page-3-0"></span>2.1 DOWNLOAD

The compiled binaries with Python module for both Linux and Windows operating systems can be downloaded from official website: <http://sun.aei.polsl.pl/dsrc/index.html>.

The Windows x64 binary was compiled using msvc 10.0 and linux x64 binary was compiled using gcc 4.6.1 both in static runtime variants.

The Python module was compiled in shared variant, so boost::python runtime library is required to run properly.

#### <span id="page-3-2"></span>2.2 BUILDING

DSRC should compile on both Windows and Linux platforms.

To compile DSRC on Linux platform there are provided three makefiles, each for different compiler: g++, Intel icpc or AMD Open64.

To compile on Windows platform use project solutions dsrc-vs2k10.sln (or dsrc-vs2k8.sln) for Microsoft Visual Studio 2010 (or 2008) toolbox, although the 2010 version is highly recommended. DSRC can be also compiled using Cygwin (32-bit) or MinGW-W64 (64-bit) toolbox using linux makefiles.

To build the DSRC Python module the boost::Python library is needed, which can be downloaded from official boost website http://www.boost.org/. The Python module can be build using the Boost Build tool bjam, where the different Jamroot files were provided for each compiler toolset.

#### <span id="page-3-3"></span>2.3 PROGRAM USAGE

Main application can be run from the command prompt:

dsrc <*mode*> [options] <*input\_file\_name*> <*output\_file\_name*>

with available modes:

• **c** — compression,

- **d** decompression,
- **e** extraction.

Available compression options:

- **-c** Perform CRC32 check after compressing to check data consistency.
- **-l** Enable LZ–matching to achieve better compression factor (about twice slower compression speed).
- $-lm$ < $n$ > $-$ Use at most *n* MB of memory for finding LZ-matches. Default memory size (MB): 1024, min: 64, max: 65536.

Available extraction options:

• **-r<***n***>** — extract single record of number *n*.

Usage examples:

- Compress SRR001471.fastq file:
- dsrc c SRR001471.fastq SRR001471.dsrc
- Compress SRR001471.fastq file with CRC32 checking: dsrc e -c SRR001471.fastq SRR001471.dsrc
- Compress SRR001471.fastq file with LZ–matching with using at most 4096 MB of memory for LZ–matches storage:
- dsrc e -l -lm4096 SRR001471.fastq SRR001471.dsrc
- Decompress the full SRR001471.dsrc archive: dsrc d SRR001471.dsrc SRR001471.out.fastq
- Extract only record no. 532 from SRR001471.dsrc archive: dsrc e -r532 SRR001471.dsrc SRR001471.out.fastq

### DSRC integration

<span id="page-5-0"></span>DSRC can be integrated with your program written in C++ or Python. We provide C++ library and Python module with very similar available functionality. Although the method and member names are almost identical in both cases, for clarity the C++ and Python descriptions are divided into separate subsections.

#### <span id="page-5-1"></span>3.1 PYTHON API

To start using the compressor functionality in Python you just only need to import **pydsrc** module in your project.

In order to provide high performance of compression routines the core operations were written in C++ and exported to Python. This requires introducing own data array structure *array\_uc8* with analogous interface as Python *list* for holding sequence reads and qualities (*unsigned char*) with additional conversion functions. To convert *array\_uc8* object to Python *list* use the **to\_list\_uc8** function and analogously to convert Python *list* object to *array\_uc8* object — function **to\_array\_uc8**.

#### **3.1.1 FastqRecord**

**FastqRecord** is the basic structure holding the single DNA sequencing read information. The string values are stored as an *unsigned char* and the whole string is represented as *list\_uc8*. The key members are **Title**, **Sequence**, **Plus**, and **Quality**.

#### **3.1.2 FastqFile**

**FastqFile** is a class for FASTQ records data representation. It handles I/O operations with buffering. It also enables CRC32 hash computation on reading or writing new records from/to file. Table [3.1](#page-6-0) shows **FastqFile** available public methods presented. Public properties are presented at Table [3.2.](#page-6-1) All methods throw an exception on error or failure.

#### **3.1.3 DsrcFile**

**DsrcFile** is a class representing DSRC file with compression routines, which handles I/O operations with buffering. It enables compression, decompression, and extraction of records with additionally setting LZ compression parameters. Table [3.3](#page-6-2) showsh **FastqFile** available public methods — all methods throw an exception on error or failure. Table [3.4](#page-7-0) presents public properties of the class. It is important to note, that properties cannot be set, while **DsrcFile** is already processing an archive — when compression, decompression, or extraction routines have been stared.

| Method         | Returns | <b>Parameters</b> | Description                            |
|----------------|---------|-------------------|----------------------------------------|
| <b>Open</b>    |         | string filename   | Open specified file.                   |
| Create         |         | string filename   | Create a new file or overwrites if one |
|                |         |                   | exists.                                |
| Close          |         |                   | Close the file.                        |
|                |         |                   | Get the next buffered record. Returns  |
| ReadNextRecord | boolean | FastqRecord rec   | True on succesful read and False on    |
|                |         |                   | EOF.                                   |
| WriteRecord    |         | FastgRecord rec   | Write the record.                      |

<span id="page-6-0"></span>Table 3.1: FastqFile public methods

<span id="page-6-1"></span>Table 3.2: FastqFile properties

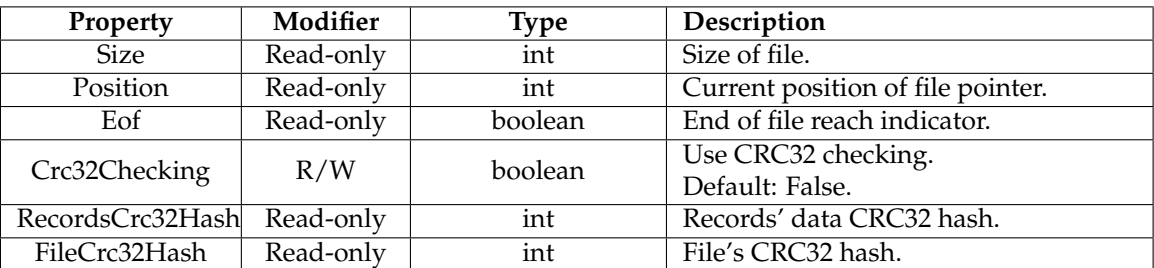

#### <span id="page-6-2"></span>Table 3.3: DsrcFile public methods

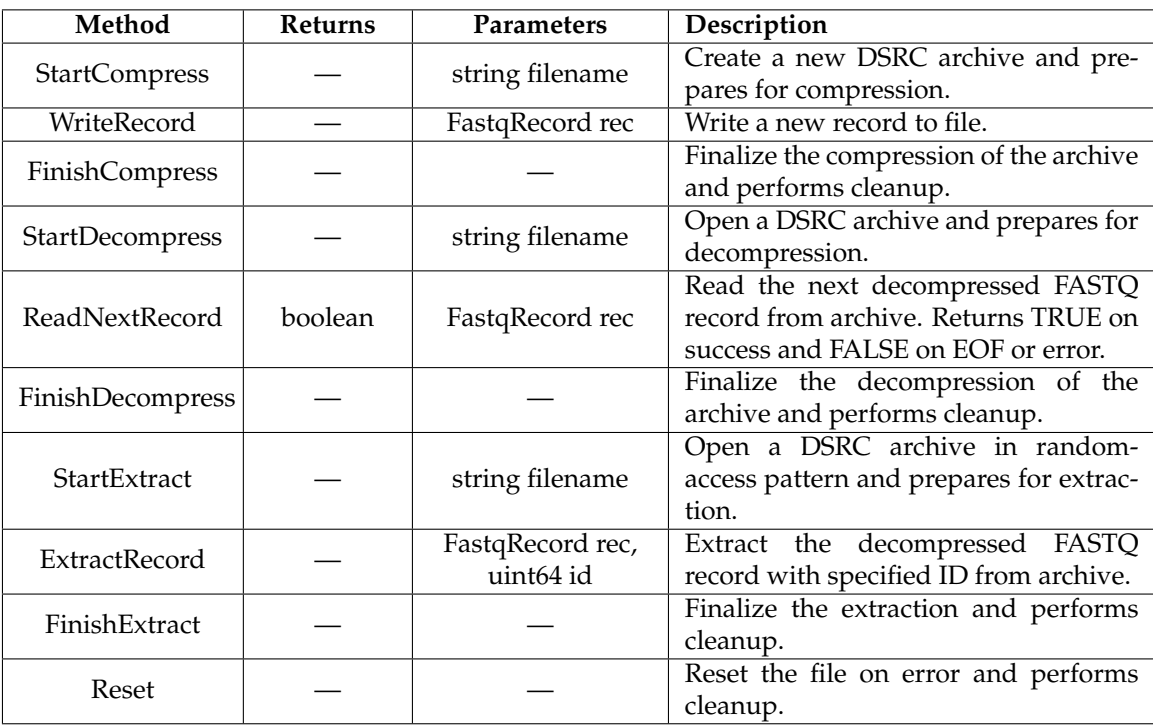

#### <span id="page-7-0"></span>Table 3.4: DsrcFile properties

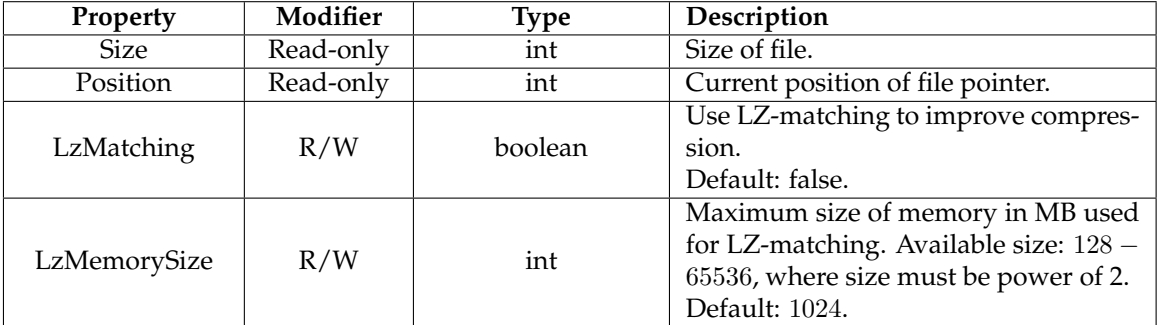

<span id="page-7-1"></span>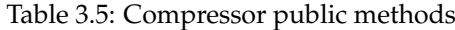

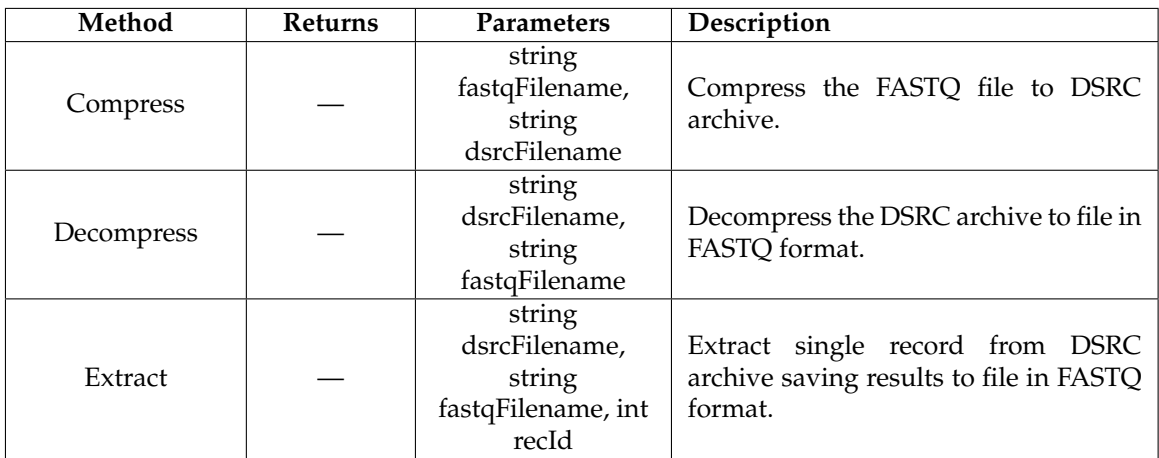

#### **3.1.4 Compressor**

**Compressor** is a class providing automated compression routines, reducing the needed work and interaction for user. Enables compression, decompression and extraction of records with additionally setting CRC32 checking and LZ compression parameters. Table [3.5](#page-7-1) shows **Compressor** available public methods, while public properties are presented at Table [3.6.](#page-8-0) All methods throw an exception on error or failure.

<span id="page-8-0"></span>Table 3.6: Compressor properties

| <b>Property</b> | Modifier | <b>Type</b>  | Description                            |
|-----------------|----------|--------------|----------------------------------------|
| VerboseLevel    | R/W      | VerboseLevel | Level of output messages.              |
|                 |          |              | Default: VERBOSE INFO.                 |
|                 |          |              | Use LZ-matching to improve compres-    |
| LzMatching      | R/W      | boolean      | sion, but almost twice the slower com- |
|                 |          |              | pression time.                         |
|                 |          |              | Default: false.                        |
| LzMemorySize    | R/W      | int          | Maximum size of memory in MB used      |
|                 |          |              | for LZ-matching.                       |
|                 |          |              | Available size: 128-65536, where size  |
|                 |          |              | must be power of 2.                    |
|                 |          |              | Default: 1024.                         |
| Crc32Checking   | R/W      | boolean      | Use CRC32 checking.                    |
|                 |          |              | Default: false.                        |

#### <span id="page-9-0"></span>3.2 PYTHON EXAMPLES

**3.2.1 Using automated Compressor module**

```
from pydsrc import *
   filename_in = "SRR001471.fastq"4 | filename_dsrc = "SRR001471.dsrc"
    filename_test = "SRR001471.test.fastq"
    file n ame _e x t = " SRR001471 . e x t . f a s t q "
8 \# create and configure DSRC compressor
   dsrc = Compressor()# show only error messages
12 dsrc. VerboseLevel = VERBOSE_ERRORS
   # enable Lz-Matching with max. of 4096 MB memory
   ds rc . LzMatching = True
16 dsrc . LzMemorySize = 4096
   # enable CRC32 control checksum check
   dsrc. Crc32Checking = True
20
   # compress 'filename_in' FASTQ file and save the DSRC archive as 'filename_dsrc'
   dsrc. Compress (filename_in, filename_dsrc)
_{24} # decompress 'filename dsrc' archive and save data to 'filename test' FASTO file
   dsrc. Decompress (filename_dsrc, filename_test)
   # extract record of number '40' from 'filename_dsrc' DSRC archive
28 \# saving record to 'filename_ext' file in FASTQ format
   dsrc. ExtractRecord (filename_dsrc, filename_ext, 40)
```
#### **3.2.2 Manual compression using DsrcFile and FastqFile**

```
from pydsrc import ∗
   from time import clock
 4 filen ame _in = " SRR001471 . f a s t q "
    filen ame _ou t = " SRR001471 . ds rc "
   t0 = clock()8 \# create and configure dsrc archive
   dsrc = DsrcFile()ds rc . LzMatching = True
   ds rc . LzMemorySize = 4096
12
   # open fastq file
   fastq = FastqFile()fastq. Open (filename_in)
16
   # start compression
   dsrc. StartCompress (filename_out)
   print "Compressing", filename_in, "of_size", fastq.Size
20
   # read all records from fastq file and write them to dsrc archive
```

```
rec = FastqRecord()
    while fast\ddot{q}. ReadNextRecord (rec):
24 dsrc. WriteRecord (rec)
   # finish compression of dsrc archive and close file
   dsrc. FinishCompress ()
28
   # close fastq file
   fastq. Close ()32 \# print some results ;)
    ds<sup>-</sup>size = dsrc. Position
   t = (clock() - t0)if t > 0.0:
36 s = fastq.Size / t / 1000000.0
        <code>print "Speed:\t\t\t", "%.2f"%s, "MB/s"</code>
    if ds size > 0:
        \texttt{print} "Comp._factor:\t\t", "%.2f"%(1.0∗fastq.Size/ds_size)
40 print "Processing_time:\t", "%.1f"%t, 's'
```
#### **3.2.3 Manual decompression using DsrcFile and FastqFile**

```
from pydsrc import ∗
   from time import clock
4 filename_in = "SRR001471. dsrc"
   filename_out = "SRR001471. result. fast q"t0 = clock()8 \# start decompression of dsrc archive
   dsrc = DsrcFile()dsrc. StartDecompress (filename_in)
12 \# create output fastq file
   fastq = FastqFile()fastq. Create (filename_out)
   print "Decompressing", filename_in
16
   # read all records from archive and write them to fastq file
   rec = FastqRecord()while dsrc . ReadNextRecord (rec ):
20 fastq. WriteRecord (rec)
   # finish decompression of dsrc archive and close file
   dsrc. FinishDecompress()
24
   # flush and close output file
   fastq.Close()
28 \# \text{print some results }t = ( \text{clock} () - t0 )fq\_size = fastq.Positionif t > 0.0:
32 | s = fq_size / t / 1000000.0
        <code>print "Speed:\t\t\t", "%.2f"%s, "MB/s"</code>
   if \text{dsrc}. Size > 0:
        print "Comp._factor:\t\t", "%.2f"%(1.0∗fq_size/dsrc.Size)
_{36} |print "Processing_time:\t", "%.1f"%t, 's'
```
#### **3.2.4 Manual extraction of records using DsrcFile and FastqFile**

```
from pydsrc import ∗
    from time import clock
 4 | filename_in = "SRR001471.dsrc"
    filen ame _ou t = " SRR001471 . e x t . f a s t q "
   t0 = \text{clock}()8 \# start extraction of dsrc archive
   dsrc = DsrcFile()dsrc . StartExtract (filename_in)
12 \mid # \text{ create output fastq file}fastq = FastqFile()
    f a s t q . C re a te ( filen ame _ou t )
16 rec = FastqRecord ()
   # using psuedo random numbers ; )
    for id in [2124, 18000, 2126, 10]:
20 dsrc.ExtractRecord(rec, id)
        fastq. WriteRecord (rec)
    # finish extraction and close archive
24 dsrc. Finish Extract ()
    # flush and close output file
   \sqrt{\frac{f\,a\,s\,tq}} . Close ( )
28
    t = ( \text{clock} () - t0 )print "Processing_time:_", "%.1f"%t, 's'
```
#### <span id="page-12-0"></span>3.3 C++ API

To start using the compressor functionality in C++ you just need to include **dsrc.h** header file and link your application with **libdsrc** library. To reduce the C++ language performance overhead the polymorphisms, exceptions, and RTTI mechanisms were not used.

In DSRC some basic type definitions were introduced, which are presented in Table [3.7.](#page-12-1)

| Type name          | Full type              |  |
|--------------------|------------------------|--|
| uchar              | unsigned char          |  |
| int32              | int                    |  |
| uint <sub>32</sub> | unsigned int           |  |
| int64              | long long int          |  |
| uint <sub>64</sub> | unsigned long long int |  |

<span id="page-12-1"></span>Table 3.7: C++ basic types introduced in DSRC

#### **3.3.1 FastqRecord**

**FastqRecord** is the basic structure holding the single DNA sequencing read information. The string values are stored as a raw tables of *unsigned char* values — those are: **title** (or sequence header), **sequence**, **plus** and **quality** fields. To each field corresponds a unsigned int variable indicating the length of string sequence — **title\_len**, **sequence\_len**, **plus\_len**, **quality\_len** — and allocated size of string — **title\_size**, **sequence\_size**, **plus\_size**, **quality\_size**.

#### **3.3.2 FastqFile**

**FastqFile** is a class for FASTQ records data representation. It handles I/O operations with buffering. It also enables CRC32 hash computation on reading or writing new records from/to file. Table [3.8](#page-13-0) shows **FasqtFile** public methods. As no exception mechanism was used, most methods return value of *bool* type indicating success **true** or failure/error **false**.

#### **3.3.3 DsrcFile**

**DsrcFile** is a class representing DSRC file with compression routines, which handles I/O operations with buffering. It enables compression, decompression, and extraction of records with additionally setting LZ compression parameters. Table [3.9](#page-14-0) shows DsrcFile public methods. Analogously like in **FastqFile** class, as no exception mechanism was used, most methods return value of *bool* type indicating success **true** or failure/error **false**.

#### **3.3.4 Compressor**

**Compressor** is a class providing automated compression routines, reducing the needed work and interaction for user. It enables compression, decompression, and extraction of records with additionally setting CRC32 checking and LZ compression parameters. Table [3.10](#page-15-0) presents **Compressor** available public methods.

| Method            | <b>Returns</b>     | <b>Parameters</b>       | Description                             |
|-------------------|--------------------|-------------------------|-----------------------------------------|
| Open              | bool               | const char*<br>filename | Open specified file for reading.        |
| Create            | bool               | const char*             | Create a new file or overwrites if one  |
|                   |                    | filename                | exists for writing.                     |
| Close             | bool               |                         | Close the file.                         |
| ReadNextRecord    | bool               | FastqRecord& rec        | Get the next buffered record. Return    |
|                   |                    |                         | false on EOF (or reading error).        |
| WriteRecord       | bool               | const                   | Write the record.                       |
|                   |                    | FastqRecord& rec        |                                         |
| <b>GetFilePos</b> | uint <sub>64</sub> |                         | Return the current position of the file |
|                   |                    |                         | pointer — number of bytes from begin-   |
|                   |                    |                         | ning of the file.                       |
| GetFileSize       | uint64             |                         | Return the size of the opened file.     |
|                   |                    |                         | When in writing mode it returns $0 -$   |
|                   |                    |                         | the value is updated after closing the  |
|                   |                    |                         | file.                                   |
| IsCrc32Checking   | bool               |                         | Return the state of CRC32 hash calcu-   |
|                   |                    |                         | lations option enabled.                 |
| SetCrc32Checking  |                    | bool state              | Enable or disables CRC32 hash calcu-    |
|                   |                    |                         | lations.                                |

<span id="page-13-0"></span>Table 3.8: FastqFile public methods

<span id="page-14-0"></span>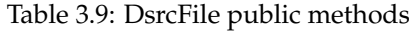

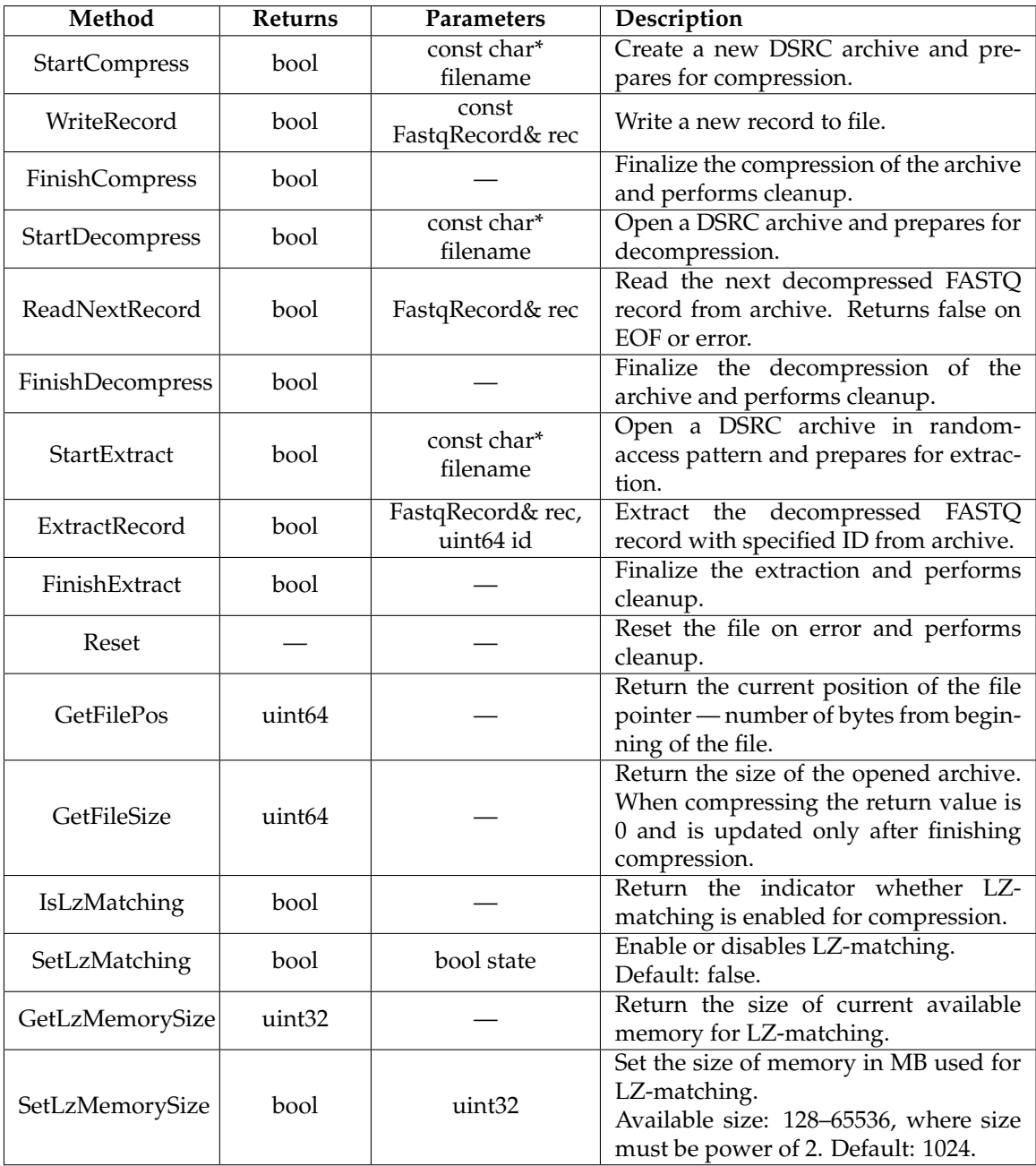

| Method           | <b>Returns</b> | <b>Parameters</b>                                                            | Description                                                                           |
|------------------|----------------|------------------------------------------------------------------------------|---------------------------------------------------------------------------------------|
| Compress         | bool           | const char*<br>fastqFilename,<br>const char*<br>dsrcFilename                 | Compress the FASTQ file to DSRC<br>archive.                                           |
| Decompress       | bool           | const char*<br>dsrcFilename,<br>const char*<br>fastqFilename                 | Decompress the DSRC archive to file in<br>FASTQ format.                               |
| Extract          | bool           | const char*<br>dsrcFilename,<br>const char*<br>fastqFilename,<br>int64 recId | Extract single record from DSRC<br>archive saving results to file in FASTQ<br>format. |
| IsLzMatching     | bool           |                                                                              | Return the indicator whether LZ-<br>matching is enabled for compression.              |
| SetLzMatching    | bool           | bool state                                                                   | Enable or disables LZ-matching.                                                       |
| IsCrc32Checking  | bool           |                                                                              | Return the state of CRC32 hash calcu-<br>lations option enabled.                      |
| SetCrc32Checking |                | bool state                                                                   | Enable or disables CRC32 hash calcu-<br>lations.                                      |

<span id="page-15-0"></span>Table 3.10: Compressor public methods

#### <span id="page-16-0"></span>3.4 C++ EXAMPLES

#### **3.4.1 Compression examples**

```
int compress ()
    {
         const char* in Fastq Files [] = {"data/read1.fastq", "data/read2.fastq"};
 \begin{aligned} \texttt{4} \quad \begin{bmatrix} \quad \text{const} \quad \text{char} \ast \quad \text{outDsrcFiles} \ [ \ ] \quad \text{=} \ \{ \text{``data/read1.dsrc''}, \ \text{``data/read2.dsrc''} \} \end{bmatrix} \end{aligned}const char* outDsrcFileJoin = "data/readJ.dsrc";
        // compress files using the easy method - Compressor object
8 std :: cout << "Example_\tilde{1}_\text{u}: compression\n";
        Compressor compressor ;
        // set additional parameters:
12 // lz compression method and CRC32 checksum checking
        compressor. SetLzMatching (true);
        compressor . SetLzMemorySize (4086);
        compressor . SetCrc32Checking (true);
16
        // compress files
        if (!compressor.Compress(inFastqFiles[0], outDsrcFiles[0])
         || !compressor . Compress (in Fast q Files [1], out Dsrc Files [1]))
20 {
             return -1;}
24 // compress the files into one using DSRC module object
        \frac{1}{2}: IMPORTANT: reads need to be in the same format (SOLiD or LS454/SOLEXA)
        DsrcFile dsrcFile;
28 // check if files exists and open them for reading
        FastqFile fastqFiles [2];
        if (!fastqFiles[0].Open(inFastqFiles[0]))
        {
32 std :: cout << "Error opening input file : ";
             std :: cout \ll in Fast q Files [0] \lt \ \sqrt{n};
             return -1;}
36 i f ( ! f a s t q F i l e s [ 1 ] . Open ( i n F a s t q F i l e s [ 1 ] ) )
        \left| \cdot \right|fastqFiles [0]. Close();std::count \ll "Error\_opening\_input\_file:,";
40 \vert std :: cout << in Fast q Files \vert 1 \vert << "\n";
             return -1;}
44 // set additional compression parameters
        //:IMPORTANT: this is need to be done before compressingdsrcFile.SetLzMatching(true);
48 if (!dsrcFile.StartCompress(outDsrcFileJoin))
        {
             std::count << "Error::_cannot\_start\_compression\n'if (dsrcFile.JsError()52 \mid std :: cout << dsrcFile. GetError ();
             fastq Files [0]. Close ();
             fastq Files [1]. Close ();
```

```
return -1;
56 }
        // read all records from files
        FastqRecord recordBuffer;
60 while (fastqFiles [0]. ReadNextRecord (recordBuffer))
            d s r c File . Write Record ( record Buffer );
        fastq Files [0]. Close ();
64 while (fastqFiles [1]. ReadNextRecord (recordBuffer))
            dsrcFile. WriteRecord (recordBuffer);
        dsrc File. Finish Compress ();
68 std::count \ll "Success!\n\n\cdot\n\n"return 0;
    }
```
#### **3.4.2 Decompression examples**

```
int decompress ()
   {
        const char* in Ds rc Files [] = { "data/read1.dsrc", "data/read2.dsrc"};
 4 const char∗ outFastqFiles[] = {"data/read1—out.fastq", "data/read2—out.fastq"};
        const char* out Fastq File Join = "data/readJ.fastq";
        // decompress files using the easy method – Compressor object
8 //
        std :: cout << "Example_2_:_decompression\n";
        Compressor compressor ;
12 // compress files
        if (!compressor.Decompress(inDsrcFiles[1], outFastqFiles[1])
        || ! compressor . Decompress (in D s r c Files [0], out Fast q Files [0])
        {
16 return -1;
        }
        // decompress the files into one using DSRC module object
20 DsrcFile dsrcFile;
        // check if we can open DSRC file
        if (!\,dsrc File . Start Decompress (inDsrcFiles [0]))24 {
            std::count \ll "Error: _{\text{c}^{\text{c}}\text{c}^{\text{c}}} annot_{\text{c}}\text{start}_\text{d} decompression of _{\text{c}} file : _{\text{c}}" \ll in DsrcFiles [0] \ll "\n";
            if (dsrcFile.JsError()std :: cout << dsrcFile.GetError();
28 return -1;
        }
        // check if we can create out file
32 FastqFile fastqFile;
        if (!fastqFile.Create(outFastqFileJoin))
        {
            std:: cout << "Error_creating_output_file :_" << outFastqFileJoin << "\n";
36 dsrcFile . FinishDecompress ();
            return -1;
        }
```

```
40 // read all records from file
       FastqRecord recordBuffer;
       while (dsrcFile.ReadNextRecord(recordBuffer))
           fastqFile. WriteRecord (recordBuffer);
44 // finish decompression of the first file and start next
       dsrcFile.FinishDecompress();
       if (!dsrcFile.StartDecompress(inDsrcFiles[1]))
48 {
           std :: cout << "Error: cannot start decompression of file : " << in DsrcFiles [1] << "\n";
           if (dsrcfile. IsError())52 std :: cout << dsrcFile. GetError ();
            fastqFile.Close();
           return -1;}
56
       // read all records from file
       while (dsrcFile.ReadNextRecord(recordBuffer))
           fastqFile. WriteRecord (recordBuffer);
60 dsrcFile . FinishDecompress ();
       fastqFile.Close();
       std :: \text{cout} \ll "Success!\n\cdot n";
       return 0:
64 }
```
#### **3.4.3 Extraction examples**

```
int extract()
    {
        const char* in DsrcFiles [] = {"data/read1.dsrc", "data/read2.dsrc"};
4 const char* out Fastq File = "data/read1-ext.fastq";
        const uint 32 records_num = 10;
        std :: vector<uint64> records;
8 for (uint32 i = 0; i < records_num; ++i)<br>records.push back(i *1024); // sample records' ids
            records. push\_back(i * 1024);// extract records using the easy method - Compressor object
12 std :: cout \ll "Example 3... extraction \n";
        Compressor compressor ;
        compressor. ExtractRange (in DsrcFiles [1], out Fast q File, records);
16 // extract the records from two files and join them together
        DsrcFile dsrcFile;
        // check if we can open DSRC file
20 if (!dsrcfile.Star\bar{t}xtract(inDsrcFiles[1])){
            std::cout << "Error:_cannot_start_extraction_of_file:_" << inDsrcFiles [0] << "\n";
            if (dsrcFile.JsError()24 stat::\text{cout} \ll \text{dsrcFile}. \text{GetError} ();
            return -1;}
28 // check if we can create out file
        FastqFile fastqFile;
        if (! fastq File. Create (out Fastq File)) // overwrites the original file
```

```
{
32 std :: cout << "Error_c creating_c output_c file: " << outFastqFile << "\n";
            d s r c File . Finish Extract ();
           return -1;
       }
36
       // read all records from file
       FastqRecord recordBuffer;
       for (uint32 i = 0; i < records_num /2; ++i)
40 {
            if (!dsrcFile.ExtractRecord(recordBuffer, records[i]))
                break ;
            fastqFile.WriteRecord(recordBuffer);
44 }
       // everything went fine?
       if (dsrcFile.IsError())
48 {
            std::count \ll "Error\_while\_extracting\_records \dots \n\land n";
           std::count \ll dsrcFile.GetError();
            d sr c File . Finish Extract ();
52 fastqFile.Close();
           return -1;
       }
        \frac{1}{1} finish decompression of the first file and start next
56 dsrcFile. FinishExtract();
       if (!dsrcFile.StartExtract(inDsrcFiles[1]))
       {
60 s std :: cout << "Error: cannot start decompression of file : " << in DsrcFiles [1] << "\n";
            if (dsrcfile. IsError())\text{std} :: cout << dsrcFile. GetError ();
64
            fastqFile.Close();
            return -1;
       }
68
       // read all records from file
       for (uint32 i = records_num /2; i < records_num; ++i)
       {
72 if (!\,dsr\,e\,F\,ile\,. ExtractRecord (record Buffer, records [i]))
                break ;
            fastqFile. WriteRecord (recordBuffer);
       }
76 dsrcFile. Finish Extract ();
       fastqFile.Close();
       // everything went fine?
80 if (dsrcFile.JsError()){
            std:: cout << "Error while extracting records ... \ n";
            std::count \ll dsrcFile.GetError();
84 return -1;
        }
        std :: cout << "Success!\n";
       return 0;
88 }
```